Sjölund MJ, González-Díaz P, Moreno-Villena JJ & Jump AS (2019) Gene flow at the leading range edge - the longterm consequences of isolation in European Beech (Fagus sylvatica L. Kuhn). Journal of Biogeography. <https://doi.org/10.1111/jbi.13701>

### *Journal of Biogeography*

# **Supporting Information**

## **Gene flow at the leading range edge - the long-term consequences of isolation in European Beech (***Fagus sylvatica* **L. Kuhn)**

M. Jennifer Sjölund, Patricia González-Díaz, Jose J. Moreno-Villena, and Alistair S. Jump

**Appendix S1** Approaches for identifying regional population structure at the leading edge

Individual-based assignment methods were performed on the adult cohort using GENELAND 4.0.4 (Guillot et al., 2005) a spatially explicit Bayesian clustering model. Seedlings were excluded from cluster analysis as significant deviations from Hardy-Weinberg equilibrium were found in six out of the 14 sites, as well as significant isolation-by-distance in seedlings (slope 0.026,  $p < 0.01$ ) deviating from model assumptions for both clustering programs (STRUCTURE methods described below). Although isolation-by-distance was present, it was weaker in adults (slope 0.012, p < 0.05). Site GAR was removed from analysis as it was exclusively assigned to a cluster which displayed significant deviations from Hardy-Weinberg equilibrium and linkage disequilibrium.

Runs were performed in GENELAND for 500,000 Markov Chain Monte-Carlo (MCMC) iterations with a thinning of 500, and a burn-in of 200. To determine the initial number of *K*, the uncorrelated allele frequency model with a spatial prior was used, with *K* varying from 1 to 13. Using a spatial prior allows the identification of genetic discontinuities associated with barriers to gene flow and potentially isolation (Francois & Durand 2010). Since primers for *F. sylvatica* are known to be subject to null alleles (Chybicki & Burczyk, 2009), the null allele model was implemented as recommended by (Guillot, Santos, & Estoup, 2008). Runs were performed 10 times for each model to compare average posterior probabilities for each value of *K*. To check compliance of inferred clusters with modelling assumptions (Guillot, Lebloit, Coulon, & A.C., 2009), we performed tests for gametic disequilibrium within the three inferred clusters and genetic differentiation between pairs of clusters in FSTAT 2.9.3.2 (Goudet, 1995).

To refine cluster membership, we used the correlated allele frequency model with *K* fixed at the value obtained from the uncorrelated allele frequency model. Setting *K* as a variable in the correlated model can lead to its overestimation (Guillot [et al. 2014\)](#page-1-0) as larger values are not sufficiently penalised, resulting in the inference of spurious sub-populations, which occurred in preliminary tests. The correlated model is better at detecting low differentiation from recent ecological events, although it is more sensitive to departures from model assumptions (Guillot, 2012). Post-processing analysis was performed on the correlated allele model output to assess the level of admixture using 500,000 iterations with a burn-in of 200. Admixture and substructure within subsets of the westerly and easterly clusters were analysed further using the same protocol as above.

To validate our results, we analysed the data using a second Bayesian clustering program, STRUCTURE 2.3.4 (Pritchard, Stephens, & Donnelly, 2000), as recommended by (Guillot et al., 2009). Repeats of 10 runs were performed for each *K* value, set from 1 to 10, with each run consisting of 500,000 MCMC iterations, with a burn-in period of 100,000, using the correlated allele frequency model [\(Falush, Stephens & Pritchard \(2003\)](#page-1-1) and the admixture ancestry model. Unlike GENELAND, geographic coordinates cannot be implemented as a spatial prior in this program. We assessed the mean loglikelihood values for each *K* to identify their convergence and the true number of clusters in the data. The value of *K* was validated using the method of Evanno, Regnaut, and Goudet (2005)using STRUCTURE HARVESTER 0.6.94 (Earl & VonHoldt, 2012) by calculating Δ*K*, a statistic related to the second-order rate of change in the log probability of the data. Post-processing of Q-matrices was performed in CLUMPP 1.1.2 (Jakobsson & Rosenberg, 2007) with graphics created in DISTRUCT 1.1 (Rosenberg, 2004)

## **References**

Chybicki, I. J., & Burczyk, J. (2009). Simultaneous estimation of null alleles and inbreeding coefficients. *Journal of Heredity*, *100*, 106–113.

Earl, D. A., & VonHoldt, B. M. (2012). STRUCTURE HARVESTER: a website and program for visualizing STRUCTURE output and implementing the Evanno method. *Conservation Genetics Resources*, *4*, 359– 361.

Evanno, G., Regnaut, S., & Goudet, J. (2005). Detecting the number of clusters of individuals using the software STRUCTURE: a simulation study. *Molecular Ecology*, *14*, 2611–2620.

<span id="page-1-1"></span>Falush, D., Stephens, M., & Pritchard, J.K. (2003). Inference of population structure using multilocus genotype data: linked loci and correlated allele frequencies. *Genetics 164,* 1567-1587.

Francois, O., & Durand, E. (2010). Spatially explicit Bayesian clustering models in population genetics. *Molecular Ecology Resources*, 10: 773-784.

Goudet, J. (1995). FSTAT (version 1.2): A computer program to calculate F-statistics. *Journal of Heredity*, *86*, 485–486.

Guillot, G., Estoup, A., & Cosson, J. F. (2005). A spatial statistical model for landscape genetics. *Genetics Society of America*, *170*, 1261–1280.

Guillot, G., Santos, F., & Estoup, A. (2008). Analysing georeferenced population genetics data with Geneland: a new algorithm to deal with null alleles and a friendly graphical user interface. *Bioinformatics Applications Note*, *24*, 1406–1407.

Guillot, G., Lebloit, R., Coulon, A., & A.C., F. (2009). Statistical methods in spatial genetics. *Molecular Ecology*, *18*, 4734–4756.

Guillot, G. (2012). Population genetic and morphometric data analysis using R and the Geneland program The Geneland development group. The Geneland development group.

<span id="page-1-0"></span>Guillot, G., Santos, F., & Estoup, A. (2014). Package 'Geneland': Detection of structure from multilocus genetic data.

Jakobsson, M., & Rosenberg, N. A. (2007). CLUMPP: a cluster matching and permutation program for dealing with label switching and multimodality in analysis of population structure. *Bioinformatics*, *23*, 1801–1806.

Pritchard, J. K., Stephens, M., & Donnelly, P. (2000). Inference of population structure using multilocus genotype data. *Genetics*, *155*, 945–959.

Rosenberg, N. A. (2004). DISTRUCT: a program for the graphical display of population structure. *Molecular Ecology Notes*, *4*, 137–138.

## **Appendix S2**

**Figure S2.1 Distribution of beech in Europe.** Distribution map of Beech (Fagus sylvatica) EUFORGEN 2009, www.euforgen.org.

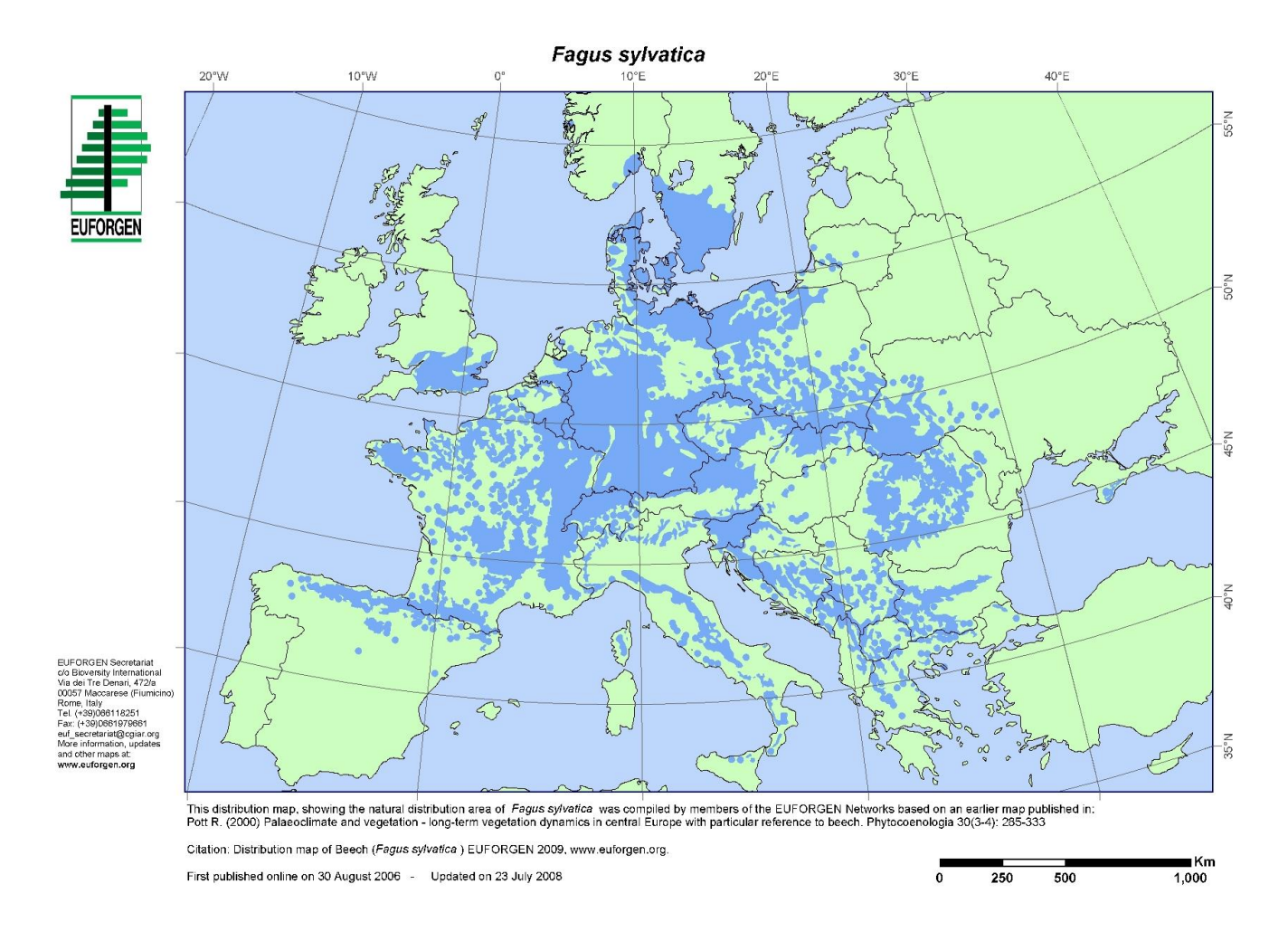

**Figure S2.2 Examples of buffer zones.** Sites, from left to right with decreasing beech area (ha), are SOD, GUL, STO, and OMB.

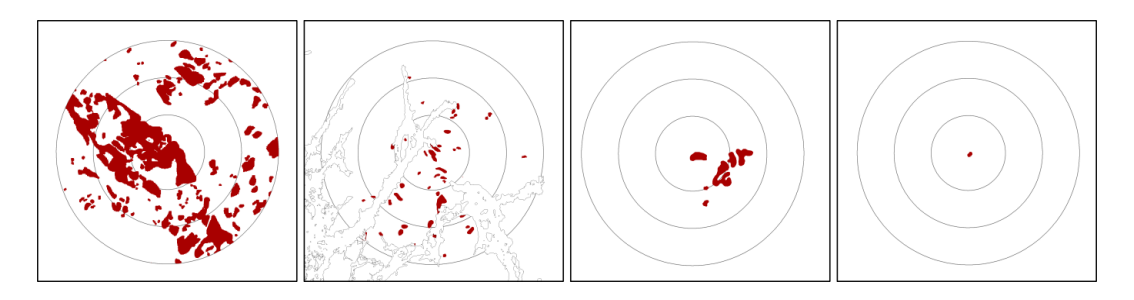

**Figure S2.3 Maps of posterior probability of cluster membership for each population in GENELAND describing posterior probabilities of belonging to cluster 1, 2, and 3, in order from left to right.** Colour lightness increases with the probability of population membership and contour lines represent the spatial position of genetic discontinuities.

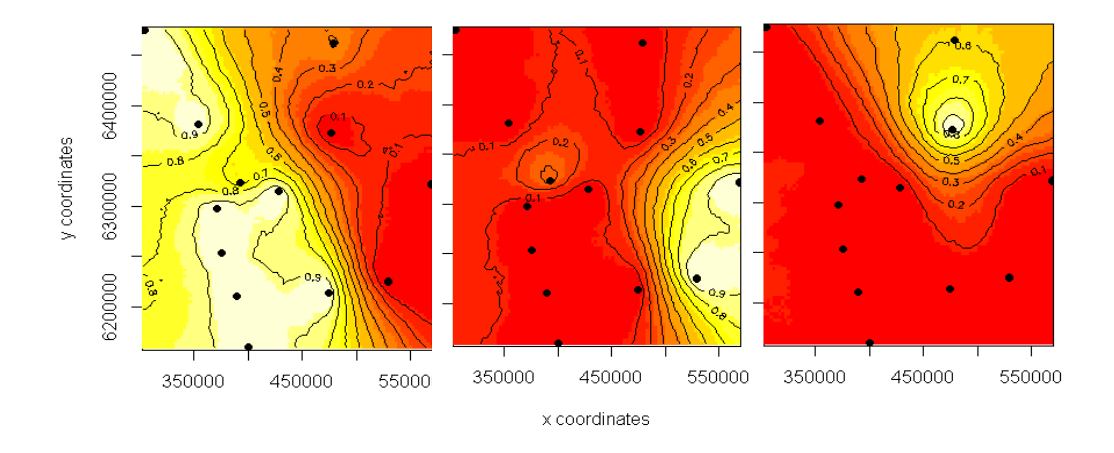

**Figure S2.4 Maps of posterior probability of cluster membership for the subset of clusters 2 and 3 in GENELAND.** The subset includes sites TRO and HOR from the south-eastern cluster (2), and MAT and OMB from the north-eastern cluster (3). Colour lightness increases with the probability of population membership and contour lines represent the spatial position of genetic discontinuities.

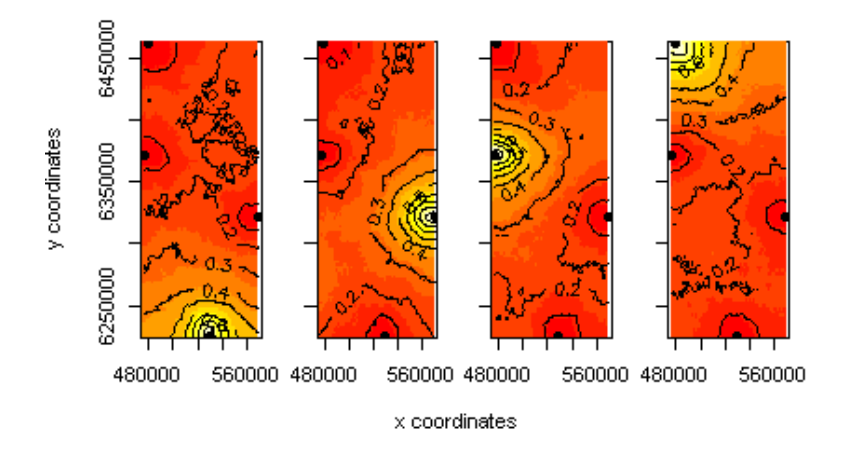

**Figure S2.5 Identifying the number of** *K* **in the data from analysis in STRUCTURE.** We assessed the convergence of mean values for the log probability of the data (Ln P(D)) and used the Evanno et al. (2005) method to determine

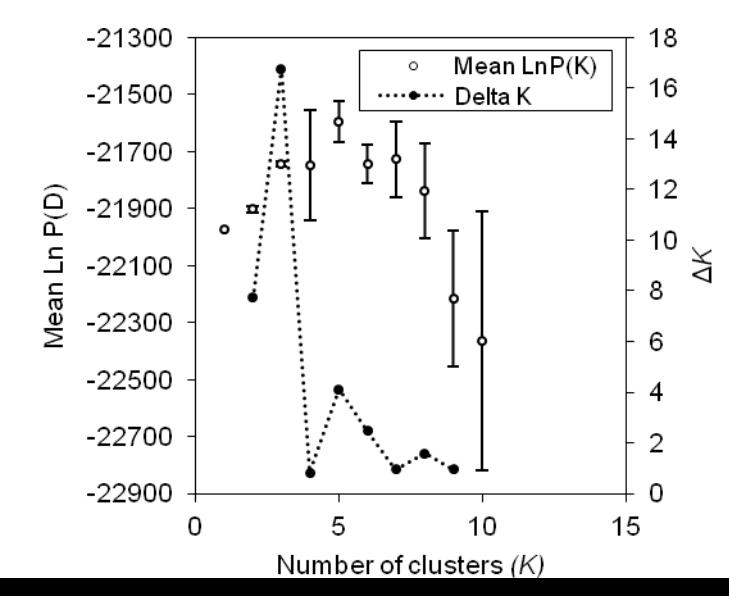

the number of clusters. Data consists of the adult cohort at 13 sites.

**Figure S2.6 The relationship between geographic and genetic distance partitioned into comparisons within and between GENELAND clusters.** Grey circles are comparisons of sites within the same cluster. Open symbols represent comparison of sites in different clusters, i.e. between cluster 1 and 2 (open circles), 1 and 3 (open triangles), and 2 and 3 (open squares).

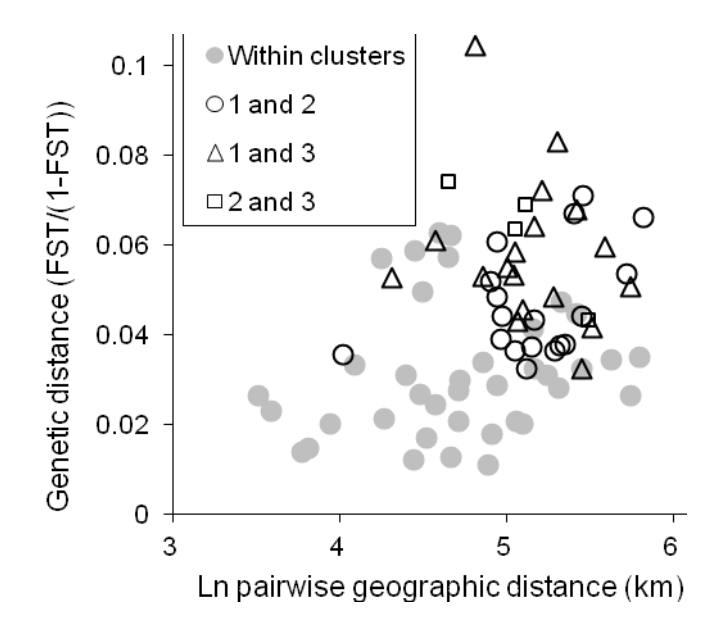

#### **Appendix S3**

### **Table S3.1** Details of study sites and isolation indices

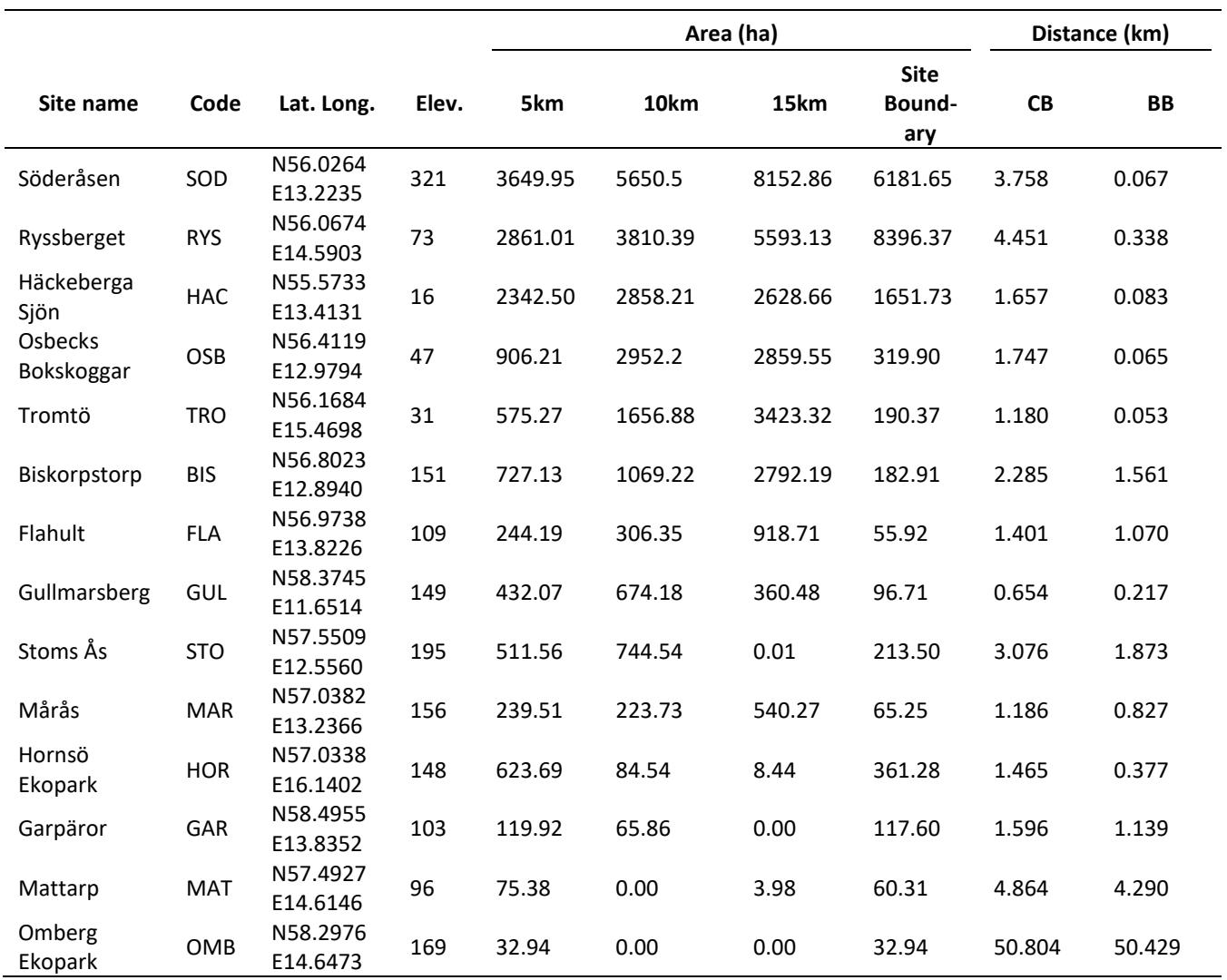

The first three letters of the site names were abbreviated to give a site code (*Code*). Geographic coordinates (*Lat. Long.*) are presented in decimal degrees with elevation (*Elev*.) in metres. The sites are ordered in terms of the sum area of beech within all the buffer zones. Area-based measurements of beech in 5km, 10km, 15km exclusive buffer zones, and site boundary are grouped under *Area (ha)*, with the centre to boundary (*CB*) and boundary to boundary (*BB*) distance-based measures grouped under *Distance (km)*.

**Table S3.2** Results of the bottleneck analysis. P-values indicate the significance of *H<sup>S</sup>* > *Heq* (where, *H<sup>s</sup>* is gene diversity, and *Heq* is the heterozygosity expected under mutation-drift equilibrium) using the Wilcoxon test, which is indicative of a recent reduction in population effective size.

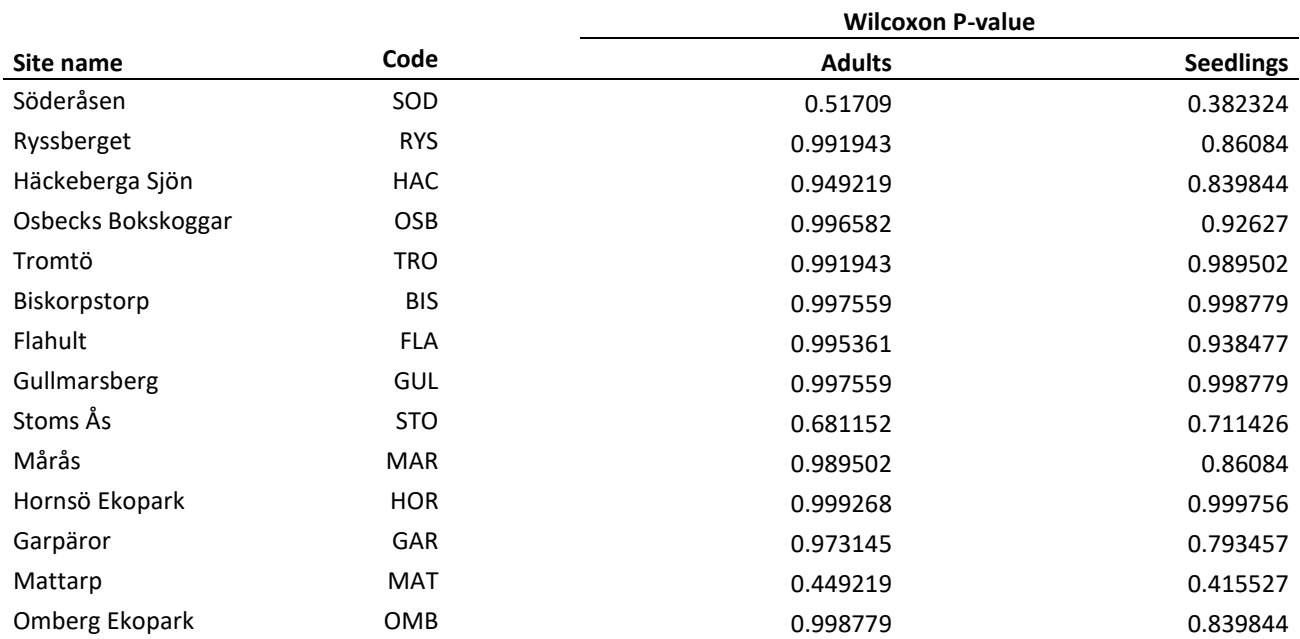